## **Euler method for numerical solving of ordinary differential equations and systems**

We will solve the initial problem:

(1) 
$$
y'(x) = f(x, y)
$$
,  $x \in [a, b]$   
 $y(a) = y_0$ .

Let the interval  $[a,b]$  be divided by *n* equal in length subintervals with the help of a

constant step n  $h = \frac{b - a}{a}$  in a way that gives us the points:

$$
x_0 = a < x_1 < x_2 < ... < x_{n-1} < x_n = b, \quad x_i = a + ih, \quad i = 0, 1, ..., n \ .
$$

Approximated values of the function  $y(x)$  in the upper points  $x_i$ ,  $i = 0, 1, 2, \dots, n$  at a given initial value  $y_0$  are sought. In other words the solution is seeking in the form of a table of values  $y_1, y_2, \dots, y_n$ .

The Euler method is one of the simplest one step methods that use a given  $y_0$  to find an approximated value of the solution  $y_1$  in the next point  $x_1$ ; using  $y_1$  we find  $y_2$  by following the same procedure and so on until  $y_n$ .

 In order to solve problem (1) the approximated values of the unknown function are calculated using the recurrent formula:

(2) 
$$
y_{i+1} = y_i + h f(x_i, y_i)
$$
,  $i = 0, 1, 2, ..., n-1$ .

Assuming that the function  $f(x,y)$  is continuous and has bounded partial derivatives of the first order with respect to x and y in  $[a,b]$  such that

$$
(3) \t |f| \le M_1, \t | \frac{\partial f}{\partial x} | \le M_2, \t | \frac{\partial f}{\partial y} | \le M_3,
$$

it can be shown that the Euler method has a relatively high local error:

(4) 
$$
r_i = |y(x_i) - y_i| \leq C h^2
$$
 or  $r_i = O(h^2)$ ,

where 2  $C = \frac{M_2 + M_1 M_3}{2}$  is a constant that is independent from the step *h*. In short, the local error

of the Euler method is proportional to  $h^2$  at a slowly increasing right side of the equation (1) and its corresponding partial derivatives.

The following evaluation is true for the global theoretical error in the interval:

(4) 
$$
r(x_i) = |y(x_i) - y_i| \leq \overline{C} h
$$
 with  $r = O(h)$ .

In the case of systems of equations formula (2) is written for every vector coordinate. For example for the initial system of two equations

(5) 
$$
\begin{cases} y' = f(x, y, z) \\ z' = g(x, y, z) \end{cases}
$$
,  $a \le x \le b$   
 $y(a) = y_0$ ,  $z(a) = z_0$ 

the corresponding formulas for the serial calculation of  $y_{i+1}$ ,  $z_{i+1}$  are:

(6) 
$$
\begin{cases} y_{i+1} = y_i + hf(x_i, y_i, z_i) \\ z_{i+1} = z_i + hg(x_i, y_i, z_i) \end{cases}
$$
,  $i = 0, 1, 2, ..., n-1$ 

**Task 1.** Using the Euler method find an approximated solution  $y(x)$  to the following initial problems at different values of the step h. Compare the results with the exact solutions  $y^*(x)$ .

a) 
$$
y' = 0.2y
$$
,  $y(0) = 1$ ,  $x \in [0, 0.5]$ ,  $h = 0.1$ ;  $y^*(x) = \exp(0.2x)$   
\nb)  $y' = 10y$ ,  $y(0) = 1$ ,  $x \in [0, 0.5]$ ,  $h = 0.1$   $u$   $h = 0.05$ ;  $y^*(x) = \exp(10x)$ .  
\nSolution: a) Since h=0.1, a=0 and b=0.5, then n=5 and the integration points are  
\n $x_0 = 0$ ,  $x_1 = 0.1$ ,  $x_2 = 0.2$ ,  $x_3 = 0.3$ ,  $x_4 = 0.4$ ,  $x_5 = 0.5$ , respectively. We know that  $y_0 = 1$ .  
\nUsing formula (2) we calculate

$$
y_1 = y_0 + 0.2 y_0 = 1 + 0.2 = 1.02,
$$

after that analogically  $y_2$  and so on. The derived results, as well as the exact solutions to the problem, are shown in table 1. Irrelevant of the accuracy of the intermediate calculations according to (3) the method secures a small accuracy. For the examined problem at h=0.1 the theoretical evaluation of the error is  $r_i \approx 0.01$ . Therefore with a slow change to the solution as an end result we take the values of y with two symbols after the decimal point, i.e.  $y(0.5)=1.10$ . Compare with the exact solution.

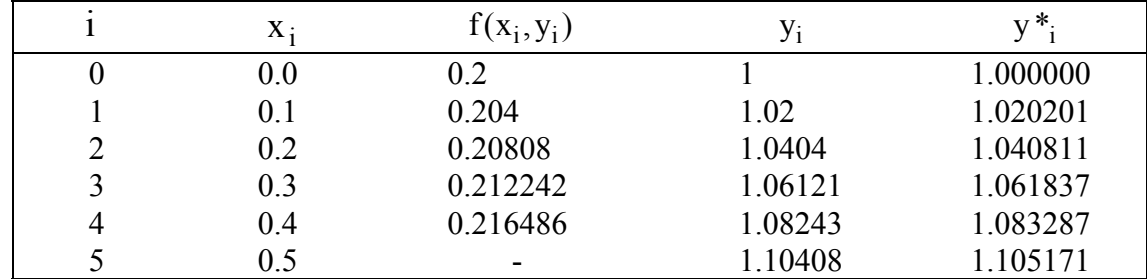

Table 1 – Solution of the problem  $y' = 0.2*y$ ,  $y(0) = 1$  using the Euler method with a step h=0.1.

b) Although the equation is similar to a) we can see that the solution is different from the exact one as the argument rises (table 2). The error of the method increases too quickly due to the

derivatives (4) being large. This type of problem relates to the so called **stiff differential problems**. Satisfactory results can be derived, for example, using a small enough step. The values of the solution are shown on table 3 with the help of a computer using a step of h=0.001 and h=0.000001.

|   | $X_i$ | $f(x_i, y_i)$ | $y_i$       | $f(x_i, y_i)$ | $y_i$        | $y^*$      |
|---|-------|---------------|-------------|---------------|--------------|------------|
|   |       | при $h=0.1$   | при $h=0.1$ | при $h=0.05$  | при $h=0.05$ |            |
| 0 | 0.0   | 10            | 1.000       | 10.0000       | 1.00000      | 1.000000   |
|   | 0.1   | 20            | 2.000       | 22.5000       | 2.25000      | 2.718282   |
| 2 | 0.2   | 40            | 4.000       | 50.6250       | 5.06250      | 7.389056   |
|   | 0.3   | 80            | 8.000       | 113.9060      | 11.39060     | 20.085540  |
| 4 | 0.4   | 1600          | 16.000      | 256.2890      | 25.62890     | 54.598150  |
|   | 0.5   |               | 32.000      |               | 57.66500     | 148.413200 |

Table 2 – Solutions to the problem  $y' = 10y$ ,  $y(0) = 1$ , calculated using the Euler method with steps h=0.1 and  $h=0.05$ .

| $X_i$ | $y_i$     | Уi           | $y^*$      |
|-------|-----------|--------------|------------|
|       | $h=0.001$ | $h=0.000001$ |            |
| 0.0   | 1.00000   | 1.00000      | 1.000000   |
| 0.1   | 2.70481   | 2.71823      | 2.718282   |
| 0.2   | 7.31602   | 7.38880      | 7.389056   |
| 0.3   | 19.78851  | 20.08440     | 20.085540  |
| 0.4   | 53.52412  | 54.59430     | 54.598150  |
| 0.5   | 144.77304 | 148.40000    | 148.413200 |

Table.3 – Solutions of the problem  $y' = 10y$ ,  $y(0) = 1$  using the Euler method with a step of h=0.001 and h=0.000001, printed in the necessary points

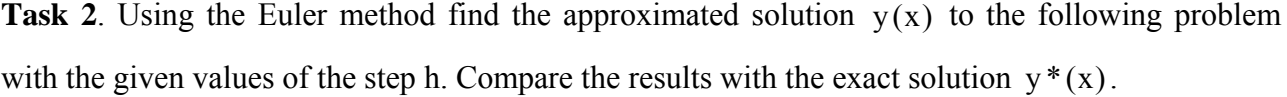

$$
y' = y - 2\sin(x)
$$
,  $y(0) = 1$ ,  $x \in [0, 0.5]$ ,  $h = 0.1$   $u$   $h = 0.05$ ,  $y*(x) = \cos(x) + \sin(x)$ 

**Task 3**. Solve the following problems using the Euler method and compare the derived results to the exact solutions  $y^*(x)$ :

a) 
$$
y' = \frac{y}{x} + 1
$$
,  $y(1) = 0$ ,  $x \in [1, 2]$ ,  $n = 10$ ,  $y^*(x) = x \ln(x)$   
b)  $y' = \frac{y - \alpha}{x} + 1$ ,  $y(1) = \alpha$ ,  $\alpha = 1, 2, 3$ ;  $x \in [1, 2]$ ,  $n = 5$ ,  $y^*(x) = x \ln(x) + \alpha$ .

**Task 4**. Solve the following problems using the Euler method:

a) 
$$
y' = \frac{x+y}{x^2-y^2}
$$
,  $x \in [1, 2]$ ,  $y(1) = 1$ ,  $n = 5$ 

b) 
$$
y' = \alpha \frac{x - y}{x + y}
$$
,  $x \in [0, 1]$ ,  $y(0) = \alpha > 0$ ,  $n = 10$   
c)  $y' = x + \sqrt{x^2 + y^2}$ ,  $x \in [0, 0.5]$ ,  $y(0) = 0.1$ ,  $n = 5$ 

d) 
$$
y' = x \ln(y), \quad x \in [1, 2], \quad y(0) = 2, \quad n = 10
$$

e) 
$$
y' = cos(x) - \alpha sin(y + x)
$$
,  $\alpha = 1.1, 1.2, 1.3$ ,  $x \in [2, 3]$ ,  $y(2) = 1$ ,  $n = 5$ 

**Task 5**. Check the stability of the Euler method in the solutions of the following problems. Find out at what value of the step h there is a guaranteed error of approximation  $\varepsilon = 0.001$ .

a) 
$$
y' = 3y-1
$$
,  $x \in [1, 2]$ ,  $y(1) = 0$   
\nb)  $y' = -0.5y+2$ ,  $x \in [0, 2]$ ,  $y(0) = 0$   
\nc)  $y' = -100y$ ,  $x \in [0, 10]$ ,  $y(0) = 0$ 

**Task 6**. Apply the Euler method in order to integrate the problems:

a) 
$$
y'' = 3y' + 5xy + \alpha
$$
,  $\alpha = 0, 1, 2, 3$ ,  $x \in [0, 0.3]$ ,  $y(0) = 1$ ,  $y'(0) = -1$ ,  $h = 0.1$   
\nb)  $y'' = x y' + y^2$ ,  $x \in [1, 1.3]$ ,  $y(1) = 0$ ,  $y'(1) = 1$ ,  $h = 0.1$ 

c) 
$$
\begin{cases} y' = x - yz \\ z' = 5x - z \end{cases}
$$
,  $0 \le x \le 0.4$ ,  $y(0) = 1$ ,  $z(0) = 0$ ,  $n = 4$ 

d) 
$$
\begin{cases} y' = \frac{y}{2} + z \\ z' = y - \frac{z}{2} \end{cases}
$$
,  $0 \le x \le 1$ ,  $y(0) = 1$ ,  $z(0) = 0$ ,  $n = 5$ .

Author: Snezhana G. Gocheva-Ilieva University of Plovdiv